# Docrobot

# **ЭТрН 2023**

Как бизнесу переходить на ЭТрН: предпосылки, кейсы, результаты

2023

# **Docrobot — это**

#### **Разработчик SaaS-сервисов в РФ и СНГ**

Собственная платформа сервисов ЭДО

#### **Оператор электронного документооборота**

Входим в список доверенных операторов ФНС.

#### **Оператор электронных**

#### **перевозочных документов**

Входим в реестр операторов ИС ЭПД.

#### **Лидер рынка EDI в ритейле**

Больше 30% трафика в крупнейших федеральных сетях.

#### **> 300 млн транзакций в год**

С технологической возможностью увеличить трафик.

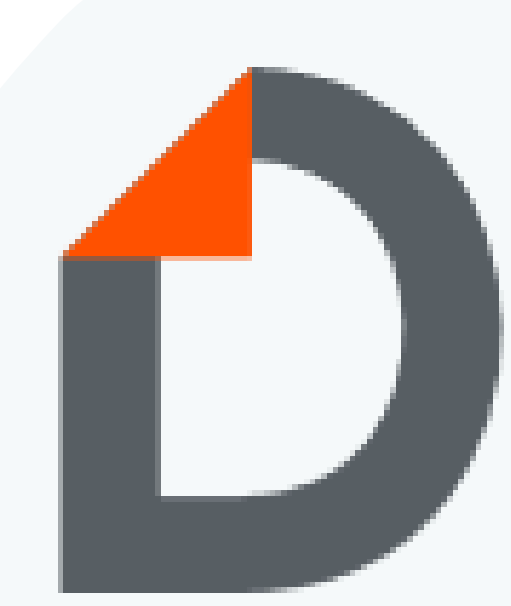

Помогаем компаниям работать эффективнее **с 2006 года**

# **Входим в реестр операторов ИС ЭПД**

Docrobot — оператор информационной системы электронных перевозочных документов (ИС ЭПД). На платформе Docrobot вы можете обмениваться электронными транспортными накладными, сопроводительными ведомостями и заказами-нарядами.

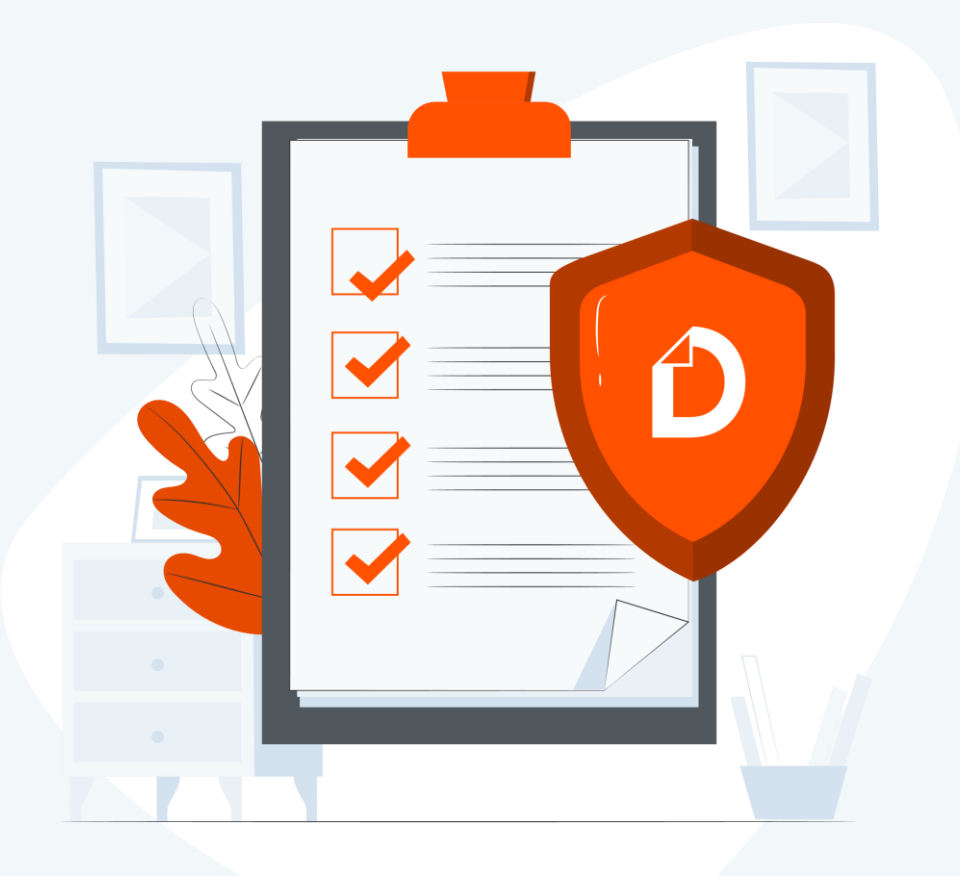

# **Нормативная база**

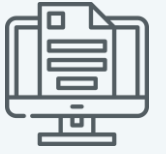

Общие принципы, определённые **Федеральным законом 259-ФЗ** и **постановлением Правительства 2200,** уточняются и детализируются в подзаконных нормативных правовых актах — постановлениях Правительства РФ, а также ведомственных приказах и регламентах.

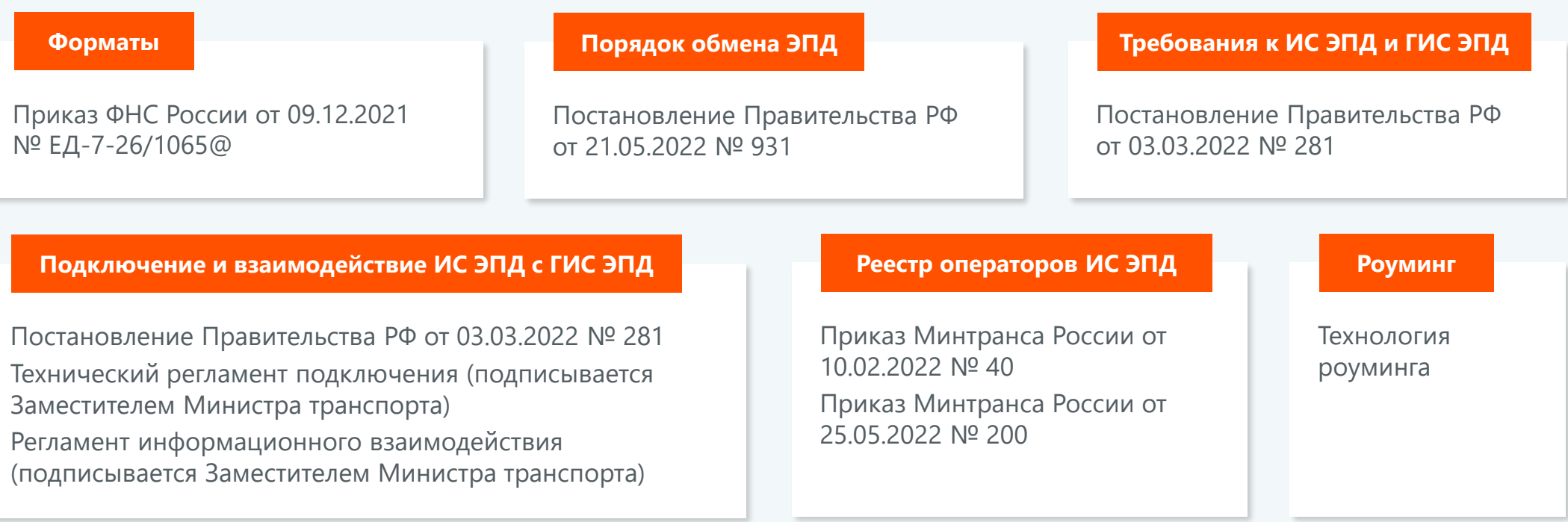

# **Взаимодействие с ГИС ЭПД**

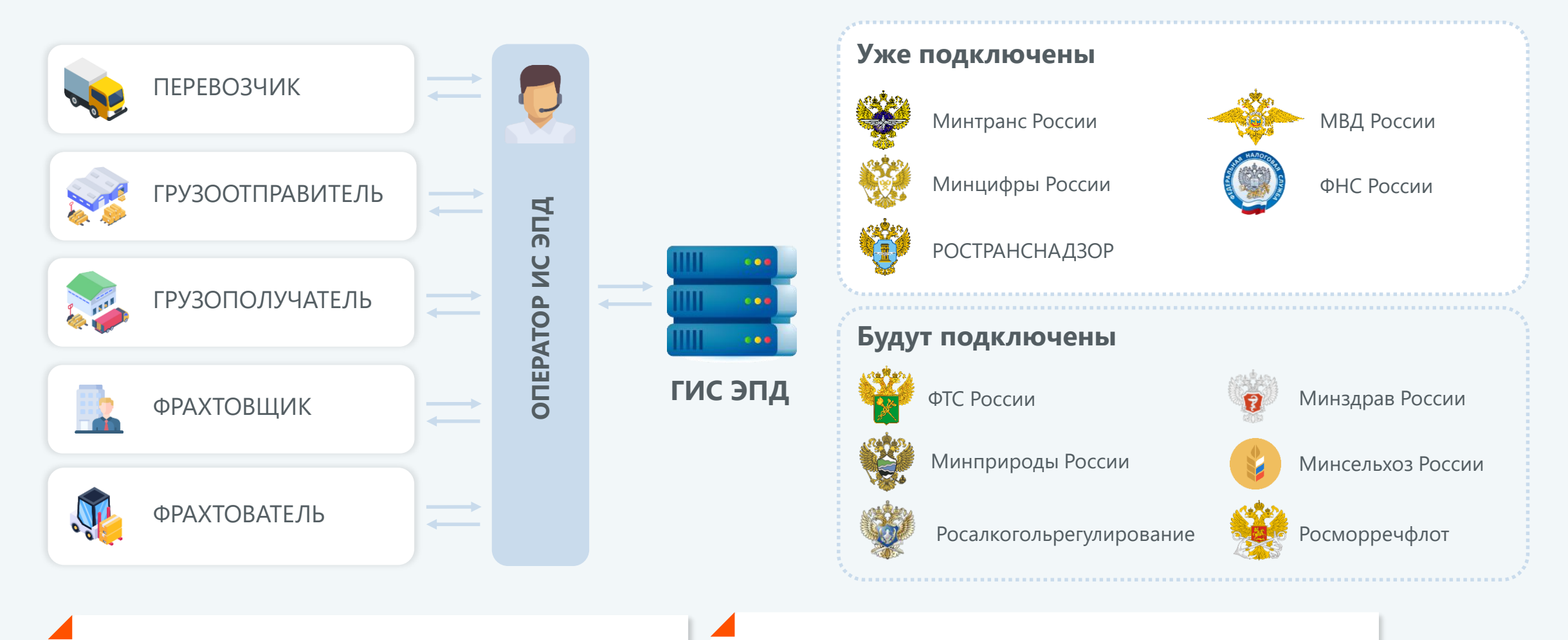

Постановление Правительства РФ от 21.05.2022 № 931 (Правила обмена ЭПД)

Постановление Правительства РФ от 03.03.2022 № 281 (Правила предоставления информации в ГИС ЭПД)

## **Проверка на дороге**

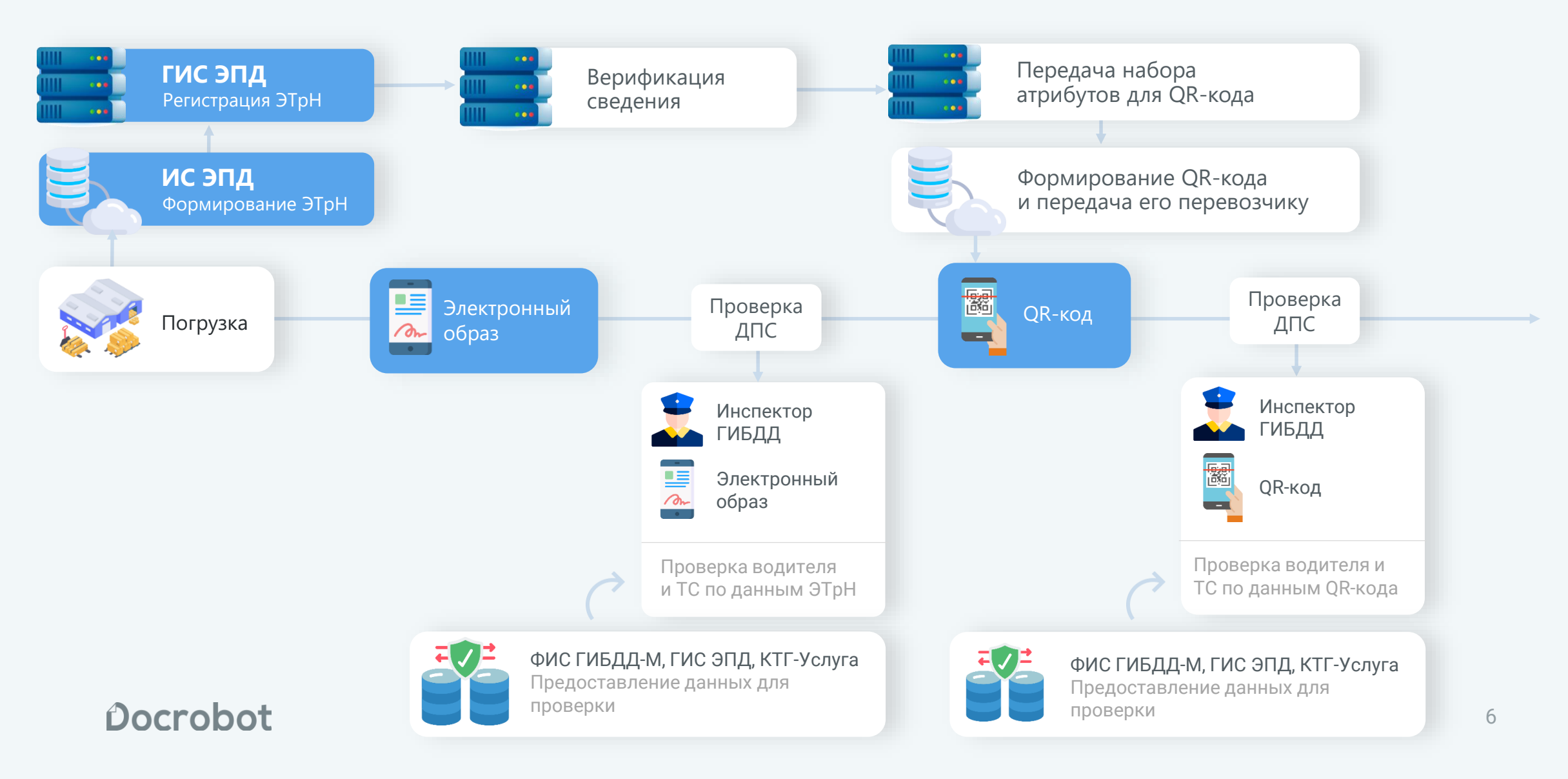

# **Описание QR-кода**

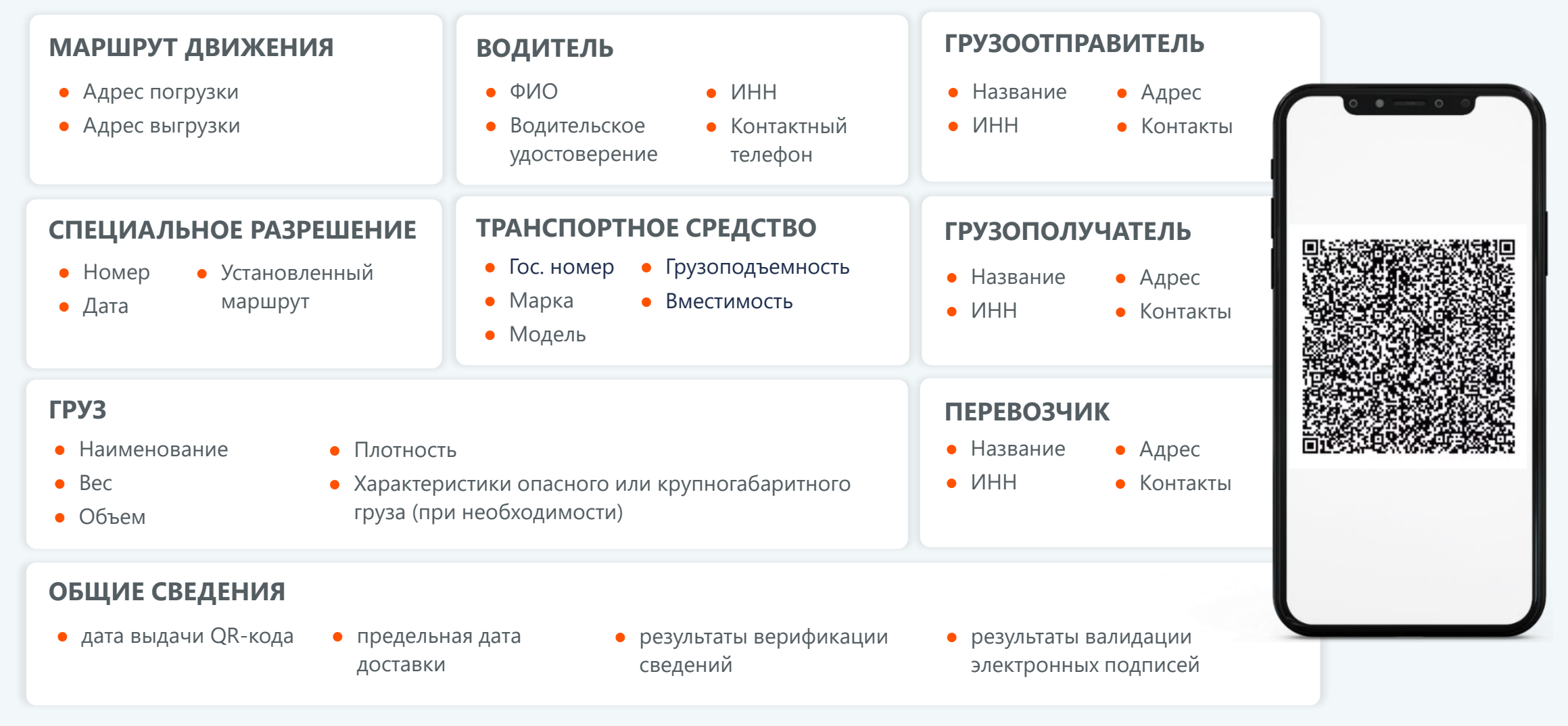

# **Проверка ЭПД на дороге**

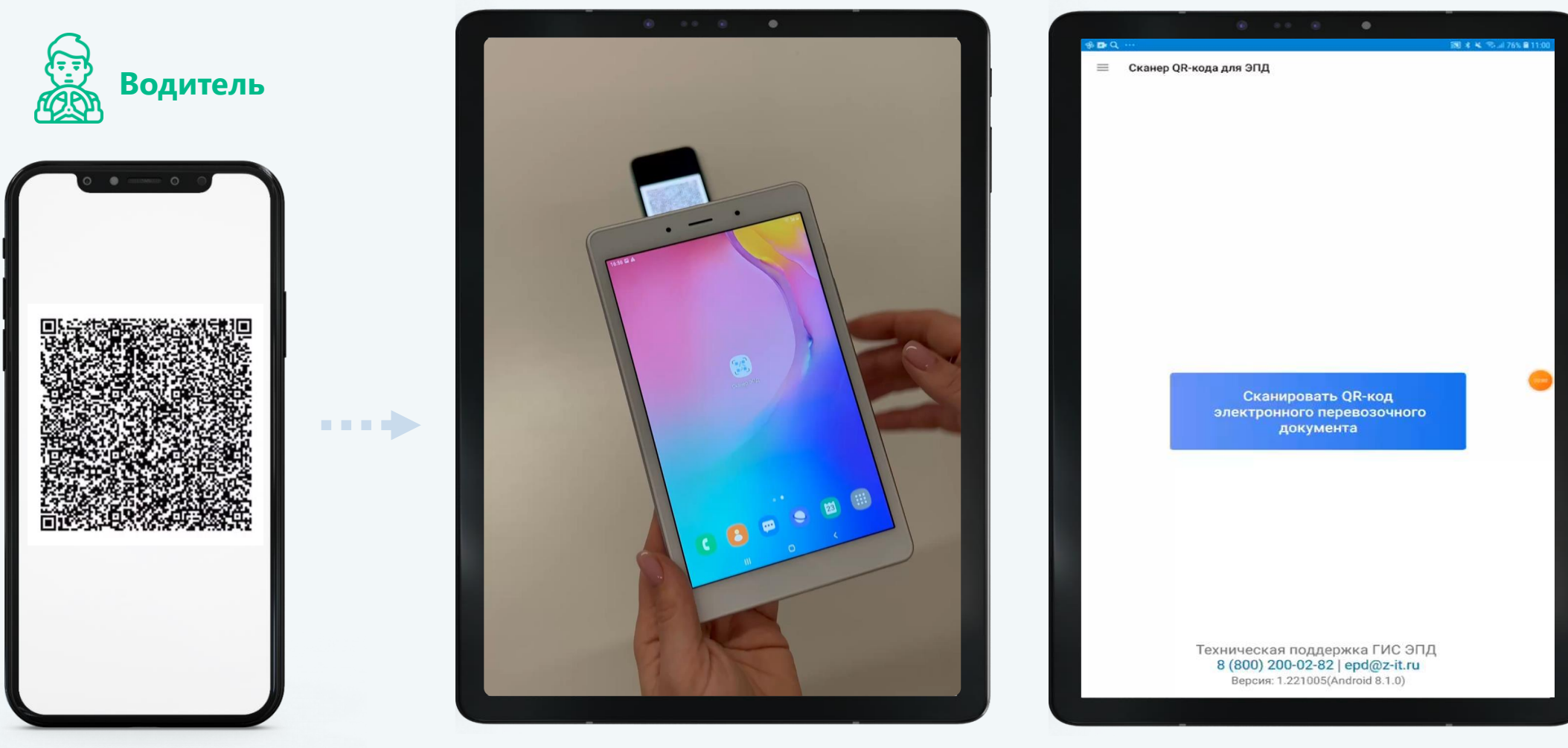

Docrobot

Предъявление в электронном виде Предъявление на бумаге

# **Как проверяют QR -код**

#### **Необходимо проверить водителю перед предъявлением QR -кода** :

- Достаточное освещение вокруг, отсутствие бликов на экране мобильного устройства, с помощью которого будет предъявляться QR -код
- Отсутствие трещин и сколов на экране мобильного устройства, с помощью которого будет предъявляться QR -код
- Увеличить яркость экрана мобильного устройства, с помощью которого будет предъявляться QR-код
- QR-код динамический (последовательно отображается несколько QR -кодов, сменяя друг друга)

![](_page_8_Picture_7.jpeg)

# **Возможные варианты предъявления ЭПД на дороге**

![](_page_9_Picture_1.jpeg)

# **Развитие ГИС ЭПД**

#### Создание ГИС ЭПД

●Внедрение **первой** очереди ЭПД, используемых при **автомобильных** перевозках (электронная транспортная накладная, электронная сопроводительная ведомость, электронный заказ-наряд)

**• Развитие ГИС ЭПД в части** внедрения **второй** очереди ЭПД, используемых при **автомобильных** перевозках (электронный путевой лист, электронный заказ(заявка), электронный договор фрахтования

• Развитие ГИС ЭПД в части внедрения **электронной очереди** пропуска через государственную границу РФ

• Внедрение QR-кода для проверки электронных перевозочных документов сотрудниками органов исполнительной власти в ходе осуществления контрольных мероприятий

- Подключение новых 5 федеральных органов исполнительной власти
- ●Реализация пилотного проекта внедрения ЭПД на железнодорожных перевозках, формирование нормативноправовой базы

#### **2021 2022 2023 2024–2030**

- ●Внедрение ЭПД по **другим**
- **видам транспорта**, внутри
- российские перевозки
- и международные,
- пассажирские и грузовые,
- экспедиторские документы
- Переход к единым формам и унифицированным форматам как шаг к **мультимодальным** перевозкам

# **Работа с бумажными ТрН**

- Траты на печать, пересылку, хранение документов
- Потеря документов при пересылке
- Риск получить штраф от контролирующих органов за отсутствие документов
- Рост затрат на ФОТ
- Для перевозчиков: риск столкнуться с кассовым разрывом

![](_page_11_Picture_6.jpeg)

### **Зачем переводить транспортные документы в электронный формат?**

#### **Экономия на документообороте**

Оплата только за транзакции. Затраты меньше ≈ в 4 раза.

#### **Нет потери документов Нет затрат на хранение**

Электронный документ невозможно потерять. Электронные документы хранятся в

### **документов**

облачном архиве: бесплатно и бессрочно.

#### **Быстрая оплата и сокращение кассовых разрывов**

Перевозчику не нужно ждать получения бумажного документа: оплата приходит сразу после доставки груза.

#### **Уменьшение налогооблагаемой базы**

Документы передаются в электронном формате, а расходы на перевозку учитываются при расчете налога на прибыль.

#### **Электронное подписание**

Участники грузоперевозки подписывают документы квалифицированной электронной подписью, водители — простой.

### **Сколько вы сможете сэкономить с ЭДО**

При отправке 200 транспортных накладных в месяц:

![](_page_13_Picture_89.jpeg)

![](_page_13_Picture_3.jpeg)

С ЭТрН расходы

ниже в 4 раза

#### СПОСОБЫ РАБОТЫ

### **Docrobot.ЭТрН: веб-сервис**

![](_page_14_Picture_2.jpeg)

Быстрое подключение

![](_page_14_Picture_4.jpeg)

Работает в вашем браузере

![](_page_14_Picture_6.jpeg)

Доступен с любого устройства с выходом в интернет

![](_page_14_Picture_38.jpeg)

#### СПОСОБЫ РАБОТЫ

### **ЭТрН в учетной системе**

- Оформление и подписание ЭТрН в привычном интерфейсе учетной системы
- Минимум ручных операций
- Интеграция с любыми версиями 1С

![](_page_15_Picture_65.jpeg)

#### СПОСОБЫ РАБОТЫ

Э

 $\checkmark$ 

### **Мобильная версия для водителя**

Удобное подписание ЭТрН простой электронной подписью на планшете или смартфоне

![](_page_16_Picture_3.jpeg)

Проверка ЭТрН сотрудником ГИБДД с помощью QR-кода в мобильном приложении

![](_page_16_Picture_5.jpeg)

### **Кейсы**

Грузоотправители, грузополучатели, логистические компании

уже работают

в электронном формате

![](_page_17_Figure_4.jpeg)

![](_page_18_Picture_0.jpeg)

### **Опыт перехода ТС на ЭТрН Схема работы по бумажной ТрН**

![](_page_18_Figure_2.jpeg)

![](_page_19_Picture_0.jpeg)

### **Схема работы при переходе на ЭТрН**

![](_page_19_Figure_2.jpeg)

![](_page_20_Picture_0.jpeg)

### **Выгоды электронной ТрН**

![](_page_20_Figure_2.jpeg)

# Docrobot

Остались вопросы? Мы всегда доступны:

**Анастасия Попченкова**, руководитель продукта ЭТрН в Docrobot, эксперт Ассоциации «РОСЭУ»

#### E-mail: **[A.Popchenkova@docrobot.ru](mailto:A.Popchenkova@docrobot.ru)**

![](_page_21_Picture_4.jpeg)

8 (800) 555-36-69 | [www.docrobot.ru](http://www.docrobot.ru/)

### **Департамент цифрового развития** Телефон: +7 (499) 495-06-40 E-mail: **[epd@mintrans.ru](mailto:epd@mintrans.ru)**

![](_page_21_Picture_7.jpeg)

![](_page_21_Picture_8.jpeg)